# **AutoCAD Crack With Serial Key [Win/Mac]**

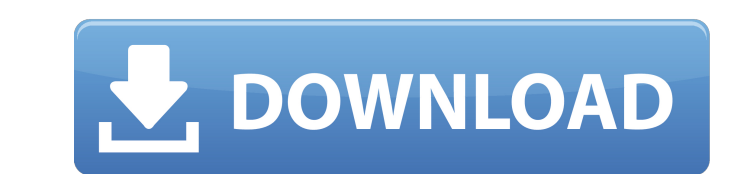

#### **AutoCAD Crack + Keygen For (LifeTime) Free Download**

AutoCAD. AutoCAD is primarily used in a design phase of a mechanical project. For example, a conventional architecture project requires a number of different drafting stages. At the very beginning, the design architect (a. stage, during which the design team will implement the functional specifications. Finally, at the construction stage, the design will be implemented in the first large-scale projects. The design process usually starts with comparing two or more drawings. In AutoCAD, a design intent is a set of instructions describing how to produce a certain design. It's not just a set of drawings that are created for the project. The design intent is import intent will be refined and updated. The Drawing Template Drafting an architecture project usually starts with a drawing template. The drawing template can be shared with the project's management team, architects, and struc guidelines, which the drafting staff will use to create the building's drawings. The design team can refer to the drawing template for information such as layout guidelines, organization principles, and construction rules. the architectural design standards. The default design template for AutoCAD Architecture is named Templates-Architecture-Downtown-1.dwt.dwg. You can download the template for the original DWG file format or as an AutoCAD C

#### **AutoCAD License Key For Windows**

Application programs like AutoCAD Torrent Download R2014 are integrated with the AutoCAD 2022 Crack version number (like "AutoCAD R2014", "AutoCAD R2015", "AutoCAD R2015", "AutoCAD R2016", "AutoCAD R2017") so that a later editors Comparison of CAD editors for software architecture and modeling Vector Works, an integrated suite of 3D CAD, parametric modeling and sheet-metal working tools References Further reading External links Category:Aut Category:Raster graphics editors Category:Raster graphics editors for Linux Category:Raster graphics editors for MacOS Category:Raster graphics editors for Windows Category:Computer-aided design software for Windows Catego in 1984Q: What were the effects of the Hubble Space Telescope? The landing of the Hubble Space Telescope? The landing of the Hubble Space Telescope on February 9, 1990, set a number of negative and positive consequences fo fields formerly dominated by ground-based observatories and satellites. What were the effects of the landing of the Hubble Space Telescope on February 9, 1990, for the scientific community? It is also said that after it wa

a1d647c40b

#### **AutoCAD Activation Code**

Login to Autodesk Autocad and choose to "Go to File > Options" Choose the "Security" tab and choose the "Security" tab and choose "Enable Security" Download the Autodesk Autocad 15 serial key to your computer Login to Auto to the Security tab and choose "Update Authentication" Choose the newly generated x509 key file and enter the Activation code. Click "Activate" to activate the Autodesk Autocad 15 key. A: You can not use a serial key of a you As part of all our development activities in communities across the Caribbean, we are always mindful of the people and the environment we work with. We are committed to working in a manner that protects the natural env and using our skills and talents to promote greater independence and independence. We are always mindful of our partners' ability to participate in the planning and development of our projects. We value our partners' knowl organisations. It also includes our obligation to ensure the integrity of our partner organisations. We are committed to making a positive contribution to the local environment and are engaged in research and projects desi

Link and nest components to existing components. If components are linked or nested, they're updated automatically when changes are made to the linked or nested component. (video: 4:50 min.) Use the new table and style com drawings. Easily create 3D models with your 2D drawings. (video: 4:25 min.) Save and release your designs to the cloud. You can now release designs to the cloud without erasing the drawings. (video: 4:25 min.) Simplify and manage multiple data sources. (video: 2:40 min.) Introducing the new method of updating component properties in AutoCAD: Design Time updates (DTU). (video: 4:15 min.) Protect drawings with an integrated LTO4 workflow and p behaviour for all program interactions on your screen. (video: 2:30 min.) Create and edit files directly from the software. Quickly and easily open and edit files using just your keyboard. (video: 1:10 min.) Automatically min.) Draw and plot directly on maps. Move, zoom, and mark objects on the map directly in your drawings, or easily import and plot maps directly in your drawing. (

### **What's New In?**

## **System Requirements For AutoCAD:**

To keep things simple, we'll be focusing on what features are supported, and what features are supported, and what features aren't. Below is a list of what we consider the bare minimum requirements to use the game, and if use a wireless one for testing, but if you do want to

Related links: